# NAG Library Function Document

# nag\_sparse\_herm\_precon\_ssor\_solve (f11jrc)

# <span id="page-0-0"></span>1 Purpose

nag sparse herm precon ssor solve (f11jrc) solves a system of linear equations involving the preconditioning matrix corresponding to SSOR applied to a complex sparse Hermitian matrix, represented in symmetric coordinate storage format.

# 2 Specification

```
#include <nag.h>
#include <nagf11.h>
void nag_sparse_herm_precon_ssor_solve (Integer n, Integer nnz,
     const Complex a[], const Integer irow[], const Integer icol[],
     const double rdiag[], double omega, Nag_SparseSym_CheckData check,
     const Complex y[], Complex x[], NagError *fail)
```
# 3 Description

nag\_sparse\_herm\_precon\_ssor\_solve (f11jrc) solves a system of equations

$$
Mx=y
$$

involving the preconditioning matrix

$$
M = \frac{1}{\omega(2-\omega)}(D+\omega L)D^{-1}(D+\omega L)^H
$$

corresponding to symmetric successive-over-relaxation (SSOR) (see Young (1971)) on a linear system  $Ax = b$ , where A is a sparse complex Hermitian matrix stored in symmetric coordinate storage (SCS) format (see Section 2.1.2 in the f11 Chapter Introduction).

In the definition of M given above D is the diagonal part of A, L is the strictly lower triangular part of A and  $\omega$  is a user-defined relaxation parameter. Note that since A is Hermitian the matrix D is necessarily real.

# 4 References

Young D (1971) Iterative Solution of Large Linear Systems Academic Press, New York

# 5 Arguments

 $1:$   $\mathbf{n}$  – Integer Input

On entry: n, the order of the matrix A. Constraint:  $n > 1$ .

## 2:  $nnz - Integer$  Input

On entry: the number of nonzero elements in the lower triangular part of the matrix  $A$ . Constraint:  $1 \leq \mathbf{nnz} \leq \mathbf{n} \times (\mathbf{n} + 1)/2$ .

<span id="page-1-0"></span> $3: \quad \mathbf{a}[\mathbf{nnz}] - \text{const}$  $3: \quad \mathbf{a}[\mathbf{nnz}] - \text{const}$  $3: \quad \mathbf{a}[\mathbf{nnz}] - \text{const}$  Complex Input

On entry: the nonzero elements in the lower triangular part of the matrix  $A$ , ordered by increasing row index, and by increasing column index within each row. Multiple entries for the same row and column indices are not permitted. The function nag\_sparse\_herm\_sort  $(f11zpc)$  may be used to order the elements in this way.

- 4: **irow**[[nnz](#page-0-0)] const Integer *Input*
- $5:$  icol[[nnz](#page-0-0)] const Integer Input

On entry: the row and column indices of the nonzero elements supplied in array a.

Constraints:

irow and icol must satisfy the following constraints (which may be imposed by a call to nag\_sparse\_herm\_sort (f11zpc)):

 $1 \leq \textbf{irow}[i] \leq \textbf{n}$  $1 \leq \textbf{irow}[i] \leq \textbf{n}$  $1 \leq \textbf{irow}[i] \leq \textbf{n}$  and  $1 \leq \textbf{icol}[i] \leq \textbf{irow}[i]$ , for  $i = 0, 1, \ldots, \textbf{nnz} - 1$  $i = 0, 1, \ldots, \textbf{nnz} - 1$  $i = 0, 1, \ldots, \textbf{nnz} - 1$ ;  $\textbf{irow}[i-1]<\textbf{irow}[i]$  or  $\textbf{irow}[i-1]=\textbf{irow}[i]$  and  $\textbf{icol}[i-1]<\textbf{icol}[i],$  for  $i = 1, 2, \ldots,$  [nnz](#page-0-0)  $-1$ .

6:  $\text{rdiag}[n]$  $\text{rdiag}[n]$  $\text{rdiag}[n]$  – const double  $\text{Input}$ 

On entry: the elements of the diagonal matrix  $D^{-1}$ , where D is the diagonal part of A. Note that since A is Hermitian the elements of  $D^{-1}$  are necessarily real.

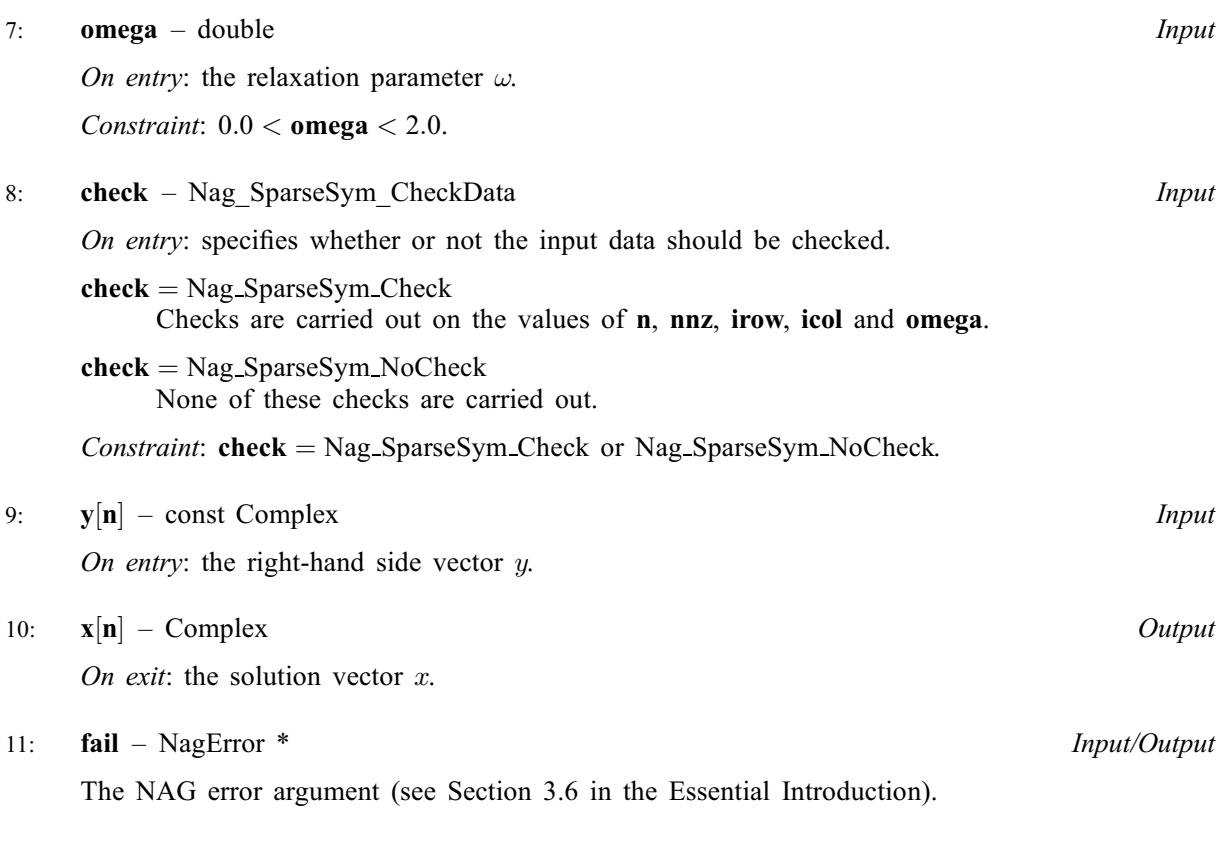

# 6 Error Indicators and Warnings

## NE\_ALLOC\_FAIL

Dynamic memory allocation failed. See Section 3.2.1.2 in the Essential Introduction for further information.

### NE\_BAD\_PARAM

On entry, argument  $\langle value \rangle$  had an illegal value.

#### NE\_INT

```
n entry, \mathbf{n} = \langle value \rangle.
nstraint: n \geq 1.
```
On entry,  $nnz = \langle value \rangle$  $nnz = \langle value \rangle$ . Constraint:  $nnz \geq 1$  $nnz \geq 1$ .

#### NE\_INT\_2

O[n](#page-0-0) entry,  $nnz = \langle value \rangle$  $nnz = \langle value \rangle$  and  $n = \langle value \rangle$ . Co[n](#page-0-0)straint:  $nnz \le n \times (n + 1)/2$  $nnz \le n \times (n + 1)/2$ .

#### NE\_INTERNAL\_ERROR

An internal error has occurred in this function. Check the function call and any array sizes. If the call is correct then please contact NAG for assistance.

An unexpected error has been triggered by this function. Please contact NAG. See Section 3.6.6 in the Essential Introduction for further information.

#### NE\_INVALID\_SCS

On entry,  $I = \langle value \rangle$ ,  $\text{icol}[I - 1] = \langle value \rangle$  $\text{icol}[I - 1] = \langle value \rangle$  $\text{icol}[I - 1] = \langle value \rangle$ ,  $\text{irow}[I - 1] = \langle value \rangle$  $\text{irow}[I - 1] = \langle value \rangle$  $\text{irow}[I - 1] = \langle value \rangle$ . Constraint:  $1 \le \mathbf{icol}[i-1] \le \mathbf{irow}[i-1]$  $1 \le \mathbf{icol}[i-1] \le \mathbf{irow}[i-1]$  $1 \le \mathbf{icol}[i-1] \le \mathbf{irow}[i-1]$  $1 \le \mathbf{icol}[i-1] \le \mathbf{irow}[i-1]$  $1 \le \mathbf{icol}[i-1] \le \mathbf{irow}[i-1]$ .

O[n](#page-0-0) entry,  $I = \langle value \rangle$ , [irow](#page-1-0) $[I - 1] = \langle value \rangle$  and  $\mathbf{n} = \langle value \rangle$ . Co[n](#page-0-0)straint:  $1 \leq \mathbf{irow}[i-1] \leq \mathbf{n}$  $1 \leq \mathbf{irow}[i-1] \leq \mathbf{n}$  $1 \leq \mathbf{irow}[i-1] \leq \mathbf{n}$ .

#### NE\_NO\_LICENCE

Your licence key may have expired or may not have been installed correctly. See Section 3.6.5 in the Essential Introduction for further information.

### NE\_NOT\_STRICTLY\_INCREASING

On entry,  $a[i - 1]$  $a[i - 1]$  is out of order:  $i = \langle value \rangle$ .

On entry, the location ([irow](#page-1-0)  $[I-1]$ , [icol](#page-1-0) $[I-1]$ ) is a duplicate:  $I = \langle value \rangle$ . Consider calling nag\_sparse\_herm\_sort (f11zpc) to reorder and sum or remove duplicates.

#### NE\_REAL

On entry, **[omega](#page-1-0)** =  $\langle value \rangle$ . Constraint:  $0.0 <$  [omega](#page-1-0)  $< 2.0$ .

#### NE\_ZERO\_DIAG\_ELEM

The matrix A has no diagonal entry in row  $\langle value \rangle$ .

#### 7 Accuracy

The computed solution x is the exact solution of a perturbed system of equations  $(M + \delta M)x = y$ , where

$$
|\delta M| \le c(n)\epsilon |D + \omega L||D^{-1}||(D + \omega L)^{\mathrm{T}}|,
$$

 $c(n)$  is a modest linear function of n, and  $\epsilon$  is the *machine precision*.

## 8 Parallelism and Performance

Not applicable.

# 9 Further Comments

# 9.1 Timing

The time taken for a call to nag sparse herm precon ssor solve (f11jrc) is proportional to [nnz](#page-0-0).

# 10 Example

This example program solves the preconditioning equation  $Mx = y$  for a 9 by 9 sparse complex Hermitian matrix A, given in symmetric coordinate storage (SCS) format.

# 10.1 Program Text

```
/* nag_sparse_herm_precon_ssor_solve (f11jrc) Example Program.
 *
 * Copyright 2014 Numerical Algorithms Group.
 *
* Mark 23, 2011.
*/
#include <nag.h>
#include <nag_stdlib.h>
#include <naga02.h>
#include <nagf11.h>
int main(void)
{
 /* Scalars */
 Integer exit_status = 0;<br>double omega:
                          omega;
 Integer i, n, nnz;
 \frac{1}{x} Arrays */
                           nag_enum_arg[100];
 Complex a = 0, x = 0, x = 0;
 double *rdiag = 0;
 Integer *icol = 0, *irow = 0;/* NAG types */
 Nag_SparseSym_CheckData check;
 NagError fail;
 INIT_FAIL(fail);
 printf("nag_sparse_herm_precon_ssor_solve (f11jrc) Example Program Results");
 \text{print}(\text{''}\text{-}\text{n''});/* Skip heading in data file*/
#ifdef _WIN32
  scanf_s("%*[^\n]");
#else
 scanf("*[\hat{\ } \hat{\ }*]);
#endif
 /* Read algorithmic parameters*/
#ifdef _WIN32
 scanf s("%"NAG IFMT"%*[^n] ", &n);
#else
 scanf("%"NAG_IFMT"%*[^\n] ", &n);
#endif
#ifdef WIN32
 scanf_s("%"NAG_IFMT"%*[^\n] ", &nnz);
#else
 scanf("%"NAG_IFMT"%*[^\n] ", &nnz);
#endif
  /* Allocate memory */
  if (
     !(a = NAG_ALLOC(nnz, Complex)) ||
     !(x = NAG\_ALLOC(n, Complex)) ||
     !(y = NAG_ALLOC(n, Complex)) ||
     !(rdiag = NAG_ALLOC(n, double)) ||
```

```
!(icol = NAG_ALLOC(nnz, Integer)) ||
      !(irow = NAG_ALLOC(nnz, Integer))
      )
    {
     printf("Allocation failure\n");
     exit_status = -1;
      goto END;
    }
#ifdef _WIN32
 scanf_s("%99s%*[^\n] ", nag_enum_arg, _countof(nag_enum_arg));
#else
 scanf("%99s%*[\hat{\ }n] ", nag_enum_arg);
#endif
 /* nag_enum_name_to_value (x04nac).
   * Converts NAG enum member name to value
  */
 check = (Nag_SparseSym_CheckData) nag_enum_name_to_value(nag_enum_arg);
#ifdef _WIN32
 scanf s("%lf%*[^\n]", &omega);
#else
 scanf("%lf%*[^\n]", &omega);
#endif
  /* Read the matrix a */for (i = 0; i < nnz; i++)#ifdef _WIN32
    scanf_s(" ( %lf , %lf ) %"NAG_IFMT"%"NAG_IFMT"%*[^\n]",
          &a[i].re, &a[i].im, &irow[i], &icol[i]);
#else
    scanf(" ( %lf , %lf ) %"NAG_IFMT"%"NAG_IFMT"%*[\hat{\wedge} n]",
          &a[i].re, &a[i].im, &irow[i], &icol[i]);
#endif
 /* Read rhs vector y */
 for (i = 0; i < n; i++)#ifdef _WIN32
    scanf_s(" ( %lf , %lf ) ", &y[i].re, &y[i].im);
4e1se
    scanf(" ( %lf , %lf ) ", &y[i].re, &y[i].im);
#endif
#ifdef _WIN32
  scanf_s("%*[^\n]");
#else
 scanf("*[\hat{\ } \ranglen]");
#endif
  /* Fill in the diagonal part */
 for (i = 0; i < nnz; i++)if (irow[i] == icol[i])rdiag[irow[i]-1] = 1.0/(double)(a[i].re);/* nag_sparse_herm_precon_ssor_solve (f11jrc).
   * Solution of linear system involving preconditioning matrix
   * generated by applying SSOR to complex sparse Hermitian matrix
   */
 nag_sparse_herm_precon_ssor_solve(n, nnz, a, irow, icol, rdiag,
                                     omega, check, y, x, &fail);
  if (fail.code != NE_NOERROR)
    {
     printf("Error from nag_sparse_herm_precon_ssor_solve (f11jrc)\n%s\n",
             fail.message);
      exit status = 1;goto END;
    }
  /* Output x*/
 printf(" Converged Solution\n");
 for (i = 0; i < n; i++)printf(" (%13.4e, %13.4e) \n", x[i].re, x[i].im);
END:
 NAG_FREE(a);
 NAG_FREE(x);
 NAG_FREE(y);
```

```
NAG_FREE(rdiag);
 NAG_FREE(icol);
 NAG_FREE(irow);
 return exit_status;
}
```
## 10.2 Program Data

```
nag_sparse_herm_precon_ssor_solve (f11jrc) Example Program Data
 9 : n<br>23 : n
                   : nnz
Nag_SparseSym_Check : check
                   : omega
(6., 0.) 1 1<br>(-1., 1.) 2 1(-1., 1.) 2 1(6., 0.) 2 2(0., 1.) 3 2(5., 0.) 3 3(5., 0.) 4 4(2., -2.) 5 1
 (4., 0.) 5 5(1., 1.) 6 3
 (2., 0.) 6 4<br>(6., 0.) 6 6(6., 0.)(-4., 3.) 7 2
 (0., 1.) 7 5
(-1, 0, 7 6<br>(6, 0, 0) 7 7
(6., 0.)(-1, -1) 8 4
 (0., -1.) 8 6
( 9., 0.) 8 8
 (1., 3.) 9 1<br>(1., 2.) 9 5(1., 2.) 9 5(-1., 0.) 9 6(1., 4.) 9 8( 9., 0.) 9 9 : a[i], irow[i], icol[i], i=0,...,nnz-1
 (8., 54.)(-10., -92.)(25., 27.)(26., -28.)(54., 12.)(26., -22.)(47., 65.)(71., -57.); y[i], i=0,...,n-1
```
## 10.3 Program Results

nag\_sparse\_herm\_precon\_ssor\_solve (f11jrc) Example Program Results Converged Solution<br>1.0977e+00, 5.9  $($  1.0977 $e+00$ , 5.9139e+00)<br> $($  2.2304e-01, -1.4085e+01)  $( 2.2304e-01, 2.2315e+00,$  $($  2.2315e+00, 7.0868e+00)<br>  $($  4.8164e+00, -6.1807e+00)  $-6.1807e+00$ )

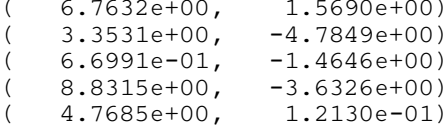